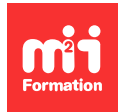

**Développez vos talents Certifiez vos compétences**

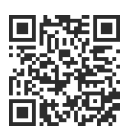

**Google Workspace - Utilisateur**

# **Looker Studio (Google Data Studio) - Créer des tableaux de bord à partir de données Sheets**

0,5 jour (3h30) | 8 4/5 | GOO-DSTB | Évaluation qualitative de fin de stage | Formation délivrée en présentiel ou distanciel

Formations Bureautique › Logiciels Bureautique › Google Workspace - Utilisateur

Contenu mis à jour le 13/10/2023. Document téléchargé le 27/07/2024.

#### **Objectifs de formation**

A l'issue de cette formation, vous serez capable de :

- Créer un reporting efficace, en temps réel avec Looker Studio (anciennement Google Data Studio) connecté à vos données sur Google Sheets
- Décrire les différents types de visualisations pour générer des rapports statistiques dynamiques.

#### **Modalités, méthodes et moyens pédagogiques**

Formation délivrée en présentiel ou distanciel\* (blended-learning, e-learning, classe virtuelle, présentiel à distance).

Le formateur alterne entre méthode\*\* démonstrative, interrogative et active (via des travaux pratiques et/ou des mises en situation).

Variables suivant les formations, les moyens pédagogiques mis en oeuvre sont :

- Ordinateurs Mac ou PC (sauf pour certains cours de l'offre Management), connexion internet fibre, tableau blanc ou paperboard, vidéoprojecteur ou écran tactile interactif (pour le distanciel)
- Environnements de formation installés sur les postes de travail ou en ligne
- Supports de cours et exercices

En cas de formation intra sur site externe à M2i, le client s'assure et s'engage également à avoir toutes les ressources matérielles pédagogiques nécessaires (équipements informatiques...) au bon déroulement de l'action de formation visée conformément aux prérequis indiqués dans le programme de formation communiqué.

\* nous consulter pour la faisabilité en distanciel

\*\* ratio variable selon le cours suivi

#### **Prérequis**

Avoir suivi la formation [GOO-SH2](https://www.m2iformation.fr/formation-google-sheets-niveau-2-tableaux-complexes-et-analyse/GOO-SH2/) "Google Sheets Niveau 2 - Tableaux complexes et analyse" ou avoir les connaissances équivalentes.

## **Public concerné**

Toute personne manipulant régulièrement des données sur Google Sheets et ayant besoin de les faire parler.

## **Cette formation :**

- Est animée par un consultant-formateur dont les compétences techniques, professionnelles et pédagogiques ont été validées par des diplômes et/ou testées et approuvées par l'éditeur et/ou par M2i Formation
- Bénéficie d'un suivi de son exécution par une feuille de présence émargée par demi-journée par les stagiaires et le formateur.

# **Programme**

## **Découverte de Looker Studio**

- Visualiser les objectifs de la formation en découvrant des rapports finalisés
- Découvrir l'interface de Google Looker Studio
- Identifier les principales fonctionnalités de Looker Studio
- Comprendre ce qu'est un connecteur de données
- Comprendre le lien entre les données dans Sheets, le connecteur, la source de données et le rapport
- Reconnaître les types de données pris en charge par l'outil

#### **Préparer ses données**

- Comprendre l'importance d'une structuration correcte des données
- Répertorier les feuilles dans les classeurs Google Sheets nécessaires à la création du rapport
- Vérifier la qualité et la cohérence des données
- Normaliser les données pour une utilisation optimale dans Looker
- Explorer les fonctionnalités de nettoyage de données
- Assurer une bonne gestion des données manquantes

## **Créer un rapport**

- Définir l'objectif du rapport
- Explorer le processus de connexion de données
- Créer un rapport vierge ou depuis un modèle
- Explorer les modèles de rapports disponibles
- Connecter le rapport à des données en choisissant les options adaptées
- Vérifier que l'association automatique des données par types et par agrégations convienne
- Panorama de l'interface du rapport
- Paramétrer le rapport
- Editer le thème et la mise en page
- Insérer du texte, des images et des formes
- Explorer les différentes options de personnalisation du rapport

## **Insérer un graphique**

- Reconnaître les différents types de graphiques (tableaux, TCD, géographiques, barres, tableaux de données...)
- Choisir le type de graphique adapté au rapport
- Insérer un graphique dans le rapport
- Aligner le graphique avec le contenu du rapport
- Connecter le graphique aux données pertinentes
- Mettre en forme le graphique en fonction des objectifs définis
- Appliquer des styles adaptés
- Vérifier la précision et la cohérence des données du graphique

#### **Paramétrer un graphique**

- Comprendre et utiliser les différents paramétrages
	- Données
	- Dimensions
	- Statistiques
	- Champs
- Les notions secondaires mais importantes
	- Plages
	- Tri
	- Filtres
	- Interactions
- Créer des zones interactives sur le graphique
- Faire des réglages sur les dimensions et les statistiques choisies
- Créer un champ calculé
- Examiner les meilleures pratiques pour la création de graphiques dans Looker Studio

#### **Actions supplémentaires disponibles pour celui qui visualise**

- Offrir à l'utilisateur la possibilité de modifier les plages de dates et créer des commandes de filtrage
- Créer des interactions entre les graphiques lors de la visualisation
- Partager le rapport
- Planifier l'envoi automatique récurrent du rapport par mail

#### **Avant-goût de fonctions avancées**

- Repérer les différents intérêts de certains réglages avancés :
	- Source de données mixtes avec clé de jointure
	- Détail des dimensions
	- Statistiques facultatives
	- Plage de dates personnalisée avec plage de comparaison
	- Création de filtres avec l'explorateur
- Zoomer et dézoomer pour mieux visualiser les graphiques
- Utiliser les outils de recherche pour accéder rapidement aux données
- Télécharger les données pour une analyse hors ligne

## *Exemples de travaux pratiques (à titre indicatif)*

- Mise en situation :
	- Vos équipes et vos responsables ne sont pas aussi souvent que vous dans les tableurs, et leur présenter vos données sur Excel ou Google Sheets ne les enthousiasme pas autant que vous
	- Vous-même savez bien qu'il n'est pas si simple de faire ressortir clairement des indicateurs de performance, des statistiques et des tendances sur tableur
	- Vous allez désormais savoir faire parler ces données de manière captivante, dynamique et centralisée
	- Lors de votre formation, vous avez même appris que cet outil était bien plus puissant car il permet de gérer un gros volume de données, les filtrer et de les synthétiser de manière globale ou très fine
	- Vous savez désormais créer et partager à certains des informations importantes pour eux, et aux personnes stratégiques des informations cruciales d'aide à la décision

Le contenu de ce programme peut faire l'objet d'adaptation selon les niveaux, prérequis et besoins des apprenants.

## **Modalités d'évaluation des acquis**

- En cours de formation, par des exercices pratiques
- Et, en fin de formation, par un questionnaire d'auto-évaluation

#### **Accessibilité de la formation**

Le groupe M2i s'engage pour faciliter l'accessibilité de ses formations. Les détails de l'accueil des personnes en situation de handicap sont consultables sur la page [Accueil et Handicap.](https://www.m2iformation.fr/accueil-et-handicap/)

## **Modalités et délais d'accès à la formation**

Les formations M2i sont disponibles selon les modalités proposées sur la page programme. Les inscriptions sont possibles jusqu'à 48 heures ouvrées avant le début de la formation. Dans le cas d'une formation financée par le CPF, ce délai est porté à 11 jours ouvrés.